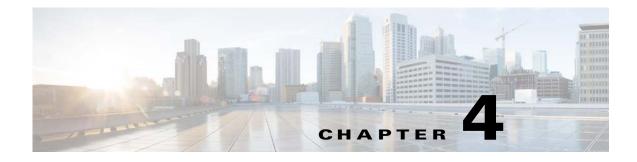

# **Server Operations**

#### **Revised: March 2015**

- Procedures, page 4-1
- Reference, page 4-3

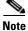

Although visible in the Cisco DMM user interface, Release 5.5 and 5.6 software does not support Cisco Digital Signs, Cisco Digital Media Players (DMPs), Cisco Cast, Cisco Digital Media Designer, or the Cisco Digital Media Player Device Manager.

## **Procedures**

I

- Check Processes Remotely, page 4-1
- Restart Appliances Remotely, page 4-2

### **Check Processes Remotely**

#### Procedure

- **Step 1** Start DMS-Admin.
- **Step 2** Choose **Administration > Services**.

1

**Step 3** Do one of the following.

٠

#### Would you like View the processes for DMM

to check server Click DMM Server in the far-left column.

A list tells you which processes are running or stopped.

processes on your DMM appliance?

|                           | Application          | Name -                              | Status  | Hardware   |
|---------------------------|----------------------|-------------------------------------|---------|------------|
| Show and Share Barver (1) | DMM System           | Active MQ                           | running | DMM Server |
|                           | DMM System           | Apache                              | running | DMM Server |
|                           | Cast Module          | Cast Admin Web Application          | running | DMM Server |
|                           | Cast Module          | Cast EPG Collector Web Application  | running | DMM Server |
|                           | Cast Module          | Cast Flash Web Application          | running | DMM Server |
|                           | Cast Module          | Cast Remote Control Web Application | running | DMM Server |
|                           | DMS Admin            | DMS Admin Web Application           | running | DMM Server |
|                           | Digital Signs Module | DSM Web Application                 | running | DMM Server |
|                           | DMM System           | Event Management System             | running | DMM Server |
|                           | DMS-CD               | IFMS Web Application                | running | DMM Server |
|                           | DMM System           | OpenAM Web Application              | running | DMM Server |
|                           | DMM System           | Postgresql                          | running | DMM Server |
|                           | DMM System           | Scheduled backup services           | stopped | DMM Server |
|                           | DMM System           | Tomcat                              | running | DMM Server |

• Would you like to check server processes on a Show and Share appliance?

#### View the processes for Show and Share

Click Show and Share Server in the far-left column.

A list tells you which processes are running or stopped.

| DMM Server (1) | Application    | Name -                    | Status  | Hardware              |
|----------------|----------------|---------------------------|---------|-----------------------|
|                | Show and Share | Active MQ                 | running | Show and Share Server |
|                | Show and Share | Postgresql                | running | Show and Share Server |
|                | Show and Share | Scheduled backup services | slopped | Show and Share Server |
|                | Show and Share | Streaming Server          | running | Show and Share Server |
|                | Show and Share | Tomcat                    | running | Show and Share Server |
| Lann           | m              |                           |         |                       |

### **Restart Appliances Remotely**

#### Procedure

- Step 1 Start DMS-Admin.
- **Step 2** Choose **Administration > Services**.
- **Step 3** Click a server name in the far-left column.

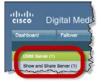

**Step 4** Choose **Options > Restart Server**.

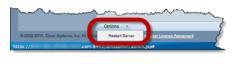

### Reference

I

Server Processes, page 4-3

### **Server Processes**

Each of these server processes runs on at least one type of Cisco DMS appliance.

- ActiveMQ
- Apache
- Cast Web Application
- Cast Admin Web Application
- Cast EPG Collector Web Application
- Cast Flash Web Application
- Cast Remote Control Web Application
- DMS-Admin Web Application
- DSM Web Application
- Event Management System
- IFMS Web Application
- OpenAM Web Application
- Postgresql
- Scheduled Backup Services
- Streaming Server
- Tomcat

1